УДК 69.07

# **ПРЕИМУЩЕСТВА ИСПОЛЬЗОВАНИЯ BIM В ПРОЕКТИРОВАНИИ СТРОИТЕЛЬНЫХ КОНСТРУКЦИЙ ♦♦♦♦♦ BENEFITS OF USING BIM IN STEEL STRUCTURE DESIGN**

#### **Леонова Анна Николаевна**

кандидат технических наук, доцент, Кубанский государственный технологический университет lan.75@mail.ru

#### **Горбачев Антон Юрьевич**

студент,

Кубанский государственный технологический университет gyv188@gmail.com

**Аннотация.** Целью статьи является рассмотрение BIMтехнологий в процессе проектирования как современный инструмент для решения плановых и текущих задач строительной сферы. Для выполнения задач исследования применены универсальные общенаучные методы: анализ, синтез, абстрагирование, обобщение, аналогия, сопоставление, сравнение и прогнозирование. В работе использованы вторичный анализ и интерпретация данных прикладных исследований, касающихся вопросов использования BIM-технологий, вопросов дистанционной работы, а также элементы статистического анализа. Полученные сведения позволили сделать вывод о целесообразности применения BIM в проектировании строительных конструкций.

**Ключевые слова:** BIM, строительные конструкции, металлические конструкции, проектирование, монтаж, строительство, оптимизация, моделирование, технологии, здания и сооружения.

**Leonova Anna Nikolaevna**  Candidate of Technical Sciences, Associate Professor, Kuban State Technological University lan.75@mail.ru

**Gorbachev Anton Yurievich**  Student, Kuban State Technological University gyv188@gmail.com

**Annotation**. The purpose of the article is to consider BIM-technologies in the design process as a modern tool for solving planned and current tasks in the construction industry. To fulfill the tasks of the study, universal general scientific methods were used: analysis, synthesis, abstraction, generalization, analogy, comparison, comparison and forecasting. The paper uses a secondary analysis and interpretation of applied research data related to the use of BIM-technologies, issues of remote work, as well as elements of statistical analysis. The information obtained allowed us to conclude that it is expedient to use BIM in the design of building structures.

**Keywords:** BIM, building structures, metal structures, design, installation, construction, optimization, modeling, technologies, buildings and structures.

процессе проектирования строительных конструкций, а также зданий и сооружений в целом, существует необходимость разработки поэтапного плана строительства, а также необходимость создания комфортной беспрерывной коммуникации между всеми сферами проекта. В наши дни, для текущих целей наиболее подходящее решение – внедрение BIM-технологий в процесс проектирования. С помощью легких и прозрачных в использовании инструментов BIM моделирования, таких как, например, колонна и балка, болтовые и сварные соединения и др. возможно создать полноценный, автоматизированный объект, содержащий в себе все характеристики используемых деталей и материалов [1]. Создается не только лишь трехмерная модель конструкции, детально прорабатываются все узлы, учитываются сопутствующие условия строительства, монтажа. При этом, имеется беспрерывный доступ к разработке сразу нескольких специалистов отдельных частей проекта, что позволяет оптимизировать процесс проектирования и строительства. В

Проектирование строительных конструкций является основополагающей ступенью конструирования строительных объектов. Она включает в себя расчет основных конструктивных элементов здания, его фундамента и основания. Также, немаловажную роль играют экономические параметры, логистические и различные сопутствующие аспекты. На данный момент, основными инструментами проектирования все еще являются традиционные методы, в виде 2D чертежей и сопутствующей технической документации, и, как максимум – архитектурные макеты проектов. Разумеется, такой

вид проектирования гораздо проще, так как не требует специальной подготовки кадров, закупки соответствующего программного обеспечения, а также дорогостоящего оборудования, способного обеспечивать работу ПО на высоком уровне. Однако следует понимать, что в текуших реалиях быстрорастушей конкуренции на строительном рынке. современные строительные компании должны как можно чаше использовать новейшие разработки, в том числе в сфере проектирования строительных конструкций [2].

Вышеперечисленные методы проектирования не составляют и одной пятой функциональных возможностей инструментов ВІМ-моделирования. Главное отличие данного метода, это возможность заключения в соответствующую модель здания данных об конструктивных, физических, технологических, экономических и даже эксплуатационных характеристиках [3]. Таким образом. ВІМ является не просто графической моделью строительного объекта, а прежде всего хранилищем данных как всего здания, так и каждой, отдельно взятой конструкции:

С помощью инструментов BIM, таких как Revit, nanoCAD BIM, мы можем воссоздать различные бетонные конструкции, ригели, балки, колонны, фундаменты. Данное программное обеспечение позволяет учесть абсолютно все требуемые для проектирования характеристики материалов, его расчетные сопротивления, модули упругости, плотность, вес и др. Присутствует опция армирования железобетонных конструкций, позволяющая учесть защитный слой арматуры, установить определенный шаг арматурных сеток, а также рассчитать влияние на конструкцию даже столь мелких деталей, как шпильки, скобы и хомуты.

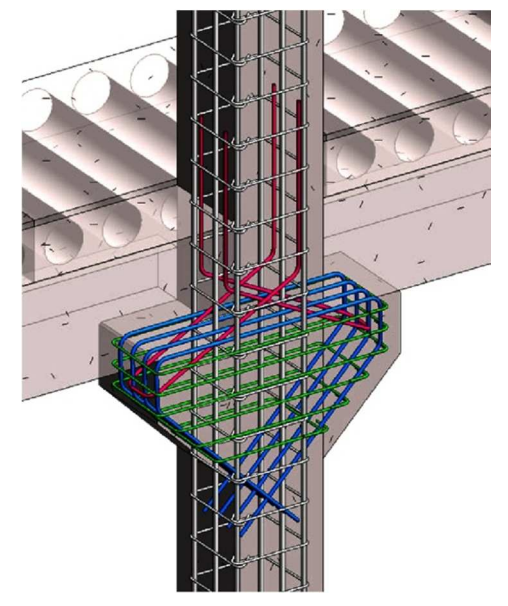

Рисунок 1 - Модель армирования коротких консолей колонны

Металлические конструкции представлены инструментами для создания металлических балок и колонн различных сечений и сплавов. Существующие элементы можно объединять различными методами в металлические конструкции, рамы. Программное обеспечение также предоставляет уже существующую библиотеку стандартных строительных конструкций со всеми сопутствующими маркировками, нормами и характеристиками. Однако при необходимости, есть возможность создания собственной, индивидуальной модели строительной конструкции, с последующим заданием ей всех требуемых характеристик. Это дает возможность создания собственных технологий производства, оптимизируя и автоматизируя процесс проектирования.

Конструкции общего назначения достаточно легко обозначены специальными инструментами интерфейса программ ВІМ-моделирования, таких как nadoCAD. Платформа предоставляет широкий спектр внедрения свойств модели:

1. Инструменты 3D твердотельного моделирования для создания некоторых конструкций, имеющих нестандартные формы.

2. Инструменты импорта и обработки данных трехмерного мониторинга и сканирования. Используя специальное оборудование, мы можем воссоздать некоторое облако точек, определяющих положение граней и узлов объекта в пространстве, для последующей их обработки и создания трехмерной модели сканируемого объекта.

3. Инструменты кооперирования со специалистами смежных профессий, для получения требуемых данных (геологические, геодезические, геологические изыскания).

Еще одно преимущество инструментов ВІМ это возможность получения двухмерных чертежей и схем, снятие их с трехмерной модели для последующей печати и предоставления в архив и т.д. Производится данная операция путем охвата требуемого участка модели видовым кубом, далее формируются сами виды с учетом всех требований отображения чертежей. На виды также можно расположить автоматически сформированные элементы оформления, такие как размеры, выноски и др., или просто оформить требуемую документацию вручную, взяв за основу исходный объект. Такие методы преобразований трехмерных моделей в двухмерные чертежи являются более удобными и универсальными методами отображения технической документации, нежели использование традиционных методов.

Отдельного внимания заслуживает возможность автоматического создания требуемых спецификаций. Все данные, используемые моделью, могут быть представлены в динамически обновляемой табличной форме. В стартовом варианте данная форма представления модели может использоваться для контроля над параметрами, производя определенный доступ к изменению полей элементов модели. А в итоговом варианте возможны более сложные табличные формы, отображенные в соответствии с требованиями ГОСТ.

Ну и наконец наиважнейшее на наш взгляд преимущество, являющееся по большей мере сутью BIM-моделирования - это внедрение в модель различных свойств, информации.

Существующее программное обеспечение позволяет наполнить различные части модели практически любой информацией (профиль, сечение, материал, геометрические характеристики, стоимость, износ, техническая документация и др.). При этом, мы можем создать индивидуальные параметры, которые задаются либо путем непосредственного ввода информации, либо вычисляется по определенным формулам. Данные параметры могут быть привязаны к элементам модели и отображены в соответствующей части интерфейса, а также учтены при подсчете определенных данных. Так, при неудовлетворительной итоговой стоимости освещения объекта, мы можем буквально в несколько нажатий заменить элементы внешнего и внутреннего освещения (проводка, лампы, светильники, корпуса световых приборов). Модель автоматически пересчитает светотехнические, экономические показатели и выдаст соответствующие данные. Подобные действия также можно проделывать и с основными строительными конструкциями. Так, при превышении процента армирования железобетонных конструкций, мы можем в пару кликов изменить тип, положение, размеры арматурных каркасов, и даже самого производителя арматуры с последующим автоматическим перерасчетом всей конструкции и сопутствующих показателей.

На сегодняшний день, технологии цифровой модели здания способны предложить целый ряд решений проблем проектирования. Так, многие строительные организации уже включили в свою работу элементы ВІМ-моделирования. Подводя итоги, все вышеперечисленные преимущества использования BIM-моделирования в расчете строительных конструкций позволяют сделать вывод об актуальности и популяризации внедрения данных технологий, что в свою очередь непременно благополучно скажется на сроках, темпах и, главное, качестве итоговых строительных работ.

## Литература

- Adopting building information modeling (BIM) for the development of smart buildings: a review of  $1<sup>1</sup>$ enabling applications and challenges / Ang Yang [et al.] // Advances in Civil Engineering. - 2019.
- Гулякин Д.В., Горбачев А.Ю., Резвых В.А. Социальные и экономические аспекты виртуаль- $2.$ ного строительства в условиях пандемии // Российский экономический вестник. - 2021. - $T. 4. - N2 1. - C. 54 - 58.$
- 3. Tatiana Kisel. Application of BIM technologies in construction in Russia. 2019.
- 4. Гамм М.В., Леонова А.Н. Применение BIM для проектирования конструкций // В сборнике: Девелопмент и инновации в строительстве. Сборник статей Международного научнопрактического конгресса. – 2018. – С. 54–59.
- 5. Припутин Н.А., Леонова А.Н. Применение BIM-технологии в строительстве // В сборнике: Молодежь и новые информационные технологии. Всероссийская научно-практическая конференция молодых ученых в рамках Программы развития деятельности студенческих объединений Череповецкого государственного университета «РАЙONIT». – 2016. – С. 301–304.

### **References**

- 1. Adopting building information modeling (BIM) for the development of smart buildings: a review of enabling applications and challenges / Ang Yang [et al.] // Advances in Civil Engineering. – 2019.
- 2. Guliakin D.V., Gorbachev A.Y., Rezvykh V.A. Social and economic aspects of virtual construction under pandemic conditions // Russian Economic Herald. – 2021. – Vol. 4. – № 1. – P. 54–58.
- 3. Tatiana Kisel. Application of BIM technologies in construction in Russia. 2019.
- 4. Gamm M.V., Leonova A.N. Application of BIM for structural design // In the collection: Development and innovation in construction. Collection of articles of the International Scientific and Practical Congress. – 2018. – Р. 54–59.
- 5. Priputin N.A., Leonova A.N. Application of BIM technology in construction // In the collection: Youth and new information technologies. All-Russian Scientific and Practical Conference of Young Scientists within the framework of the Program for the Development of the Activities of Student Associations of the Cherepovets State University «RAIONIT». – 2016. – Р. 301–304.